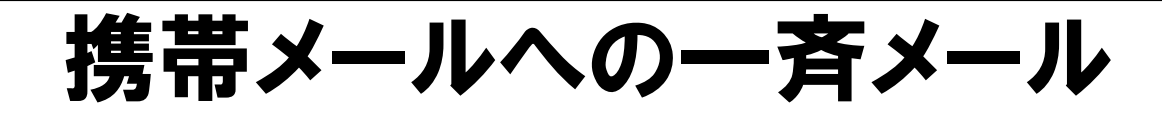

## 配信サービスが始まります!

令和3年度より学校体育施設開放利用者の皆様への一斉連絡手段として、携帯電話 やスマートフォン等へのメール配信サービスを導入いたしました。

これにより、皆様が日頃ご利用の携帯電話あてに、当課から学校体育施設開放に関 する連絡等をメールにて一斉連絡できるようになりました。

今般の新型コロナウイルス感染症の感染拡大による施設の使用中止などの連絡を、よ り早く、より確実に伝えることができますので、利用者の皆様におかれましては、当サービ スをご登録いただきますようお願いいたします。

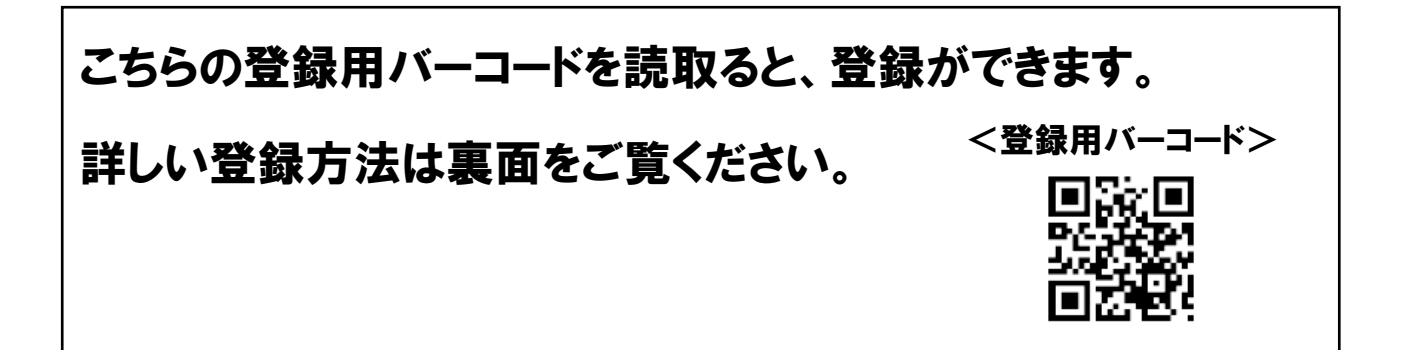

## 団体代表者の方は必ず登録をお願いします!

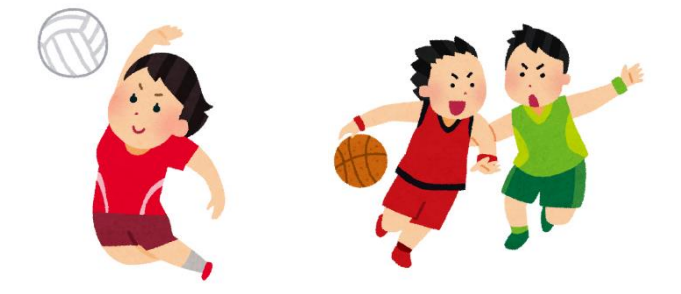

(裏面につづく)

【担当】 豊橋市役所文化・スポーツ部「スポーツのまち」づくり課 TEL:0532‐51‐2864 Emai:sports@city.toyohashi.lg.jp

## 「学校体育施設開放一斉メール配信サービス」登録方法

連絡網名 : 豊橋市「スポーツのまち」づくり課学校体育施設開放連絡網 登録方法は、(1)メールにて登録する方法と、(2)アプリケーションにて登録する方法、の2種類があります。

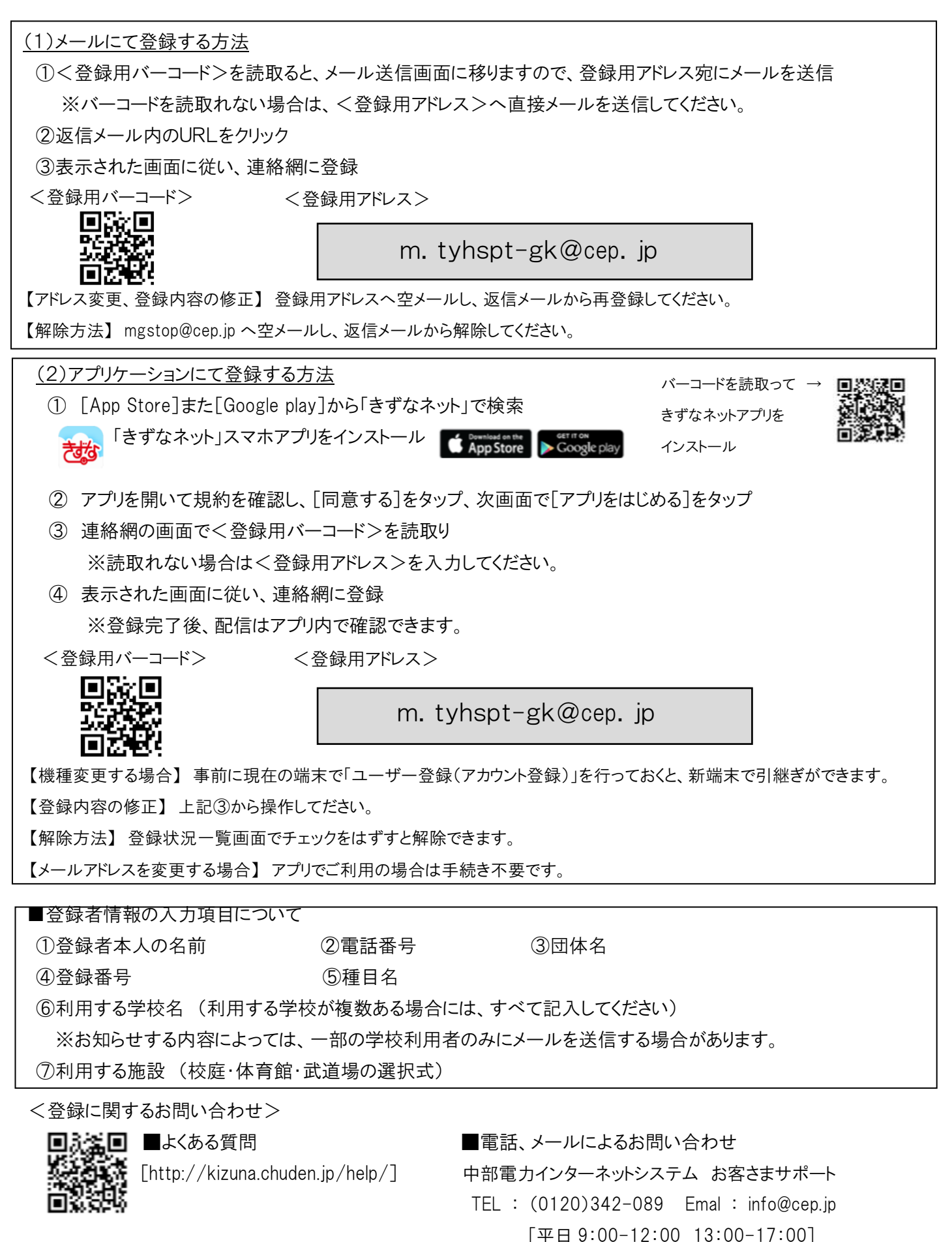